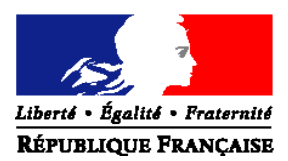

## MINISTERE DE L'ALIMENTATION DE L'AGRICULTURE ET DE LA PECHE

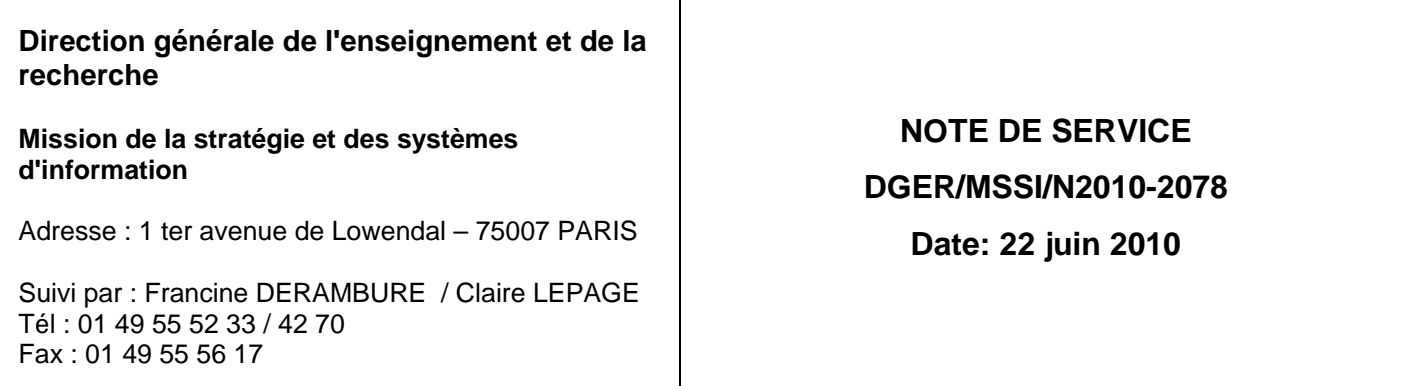

Le Ministre de l'alimentation de l'agriculture et de la pêche à Mesdames et Messieurs les Directeurs régionaux de l'alimentation de l'agriculture et de la forêt Mesdames et Messieurs les chefs des services régionaux de la formation et du développement Mesdames et Messieurs les Chefs d'établissements publics et privés sous contrat Mesdames et Messieurs les Directeurs de centres de formation d'apprentis agricoles

**Date de mise en application** : 25 août 2010 **Nombre d'annexes** : 3

- **Objet :** Collecte des effectifs d'élèves et d'étudiants du cycle supérieur court dans les établissements d'enseignement technique agricole publics et privés - année scolaire 2010-2011, ainsi que des effectifs d'apprentis des CFA agricoles.
- **Résumé :** La présente note de service a pour objet de définir les modalités de réalisation de cette collecte.

**Mots-clés :** collecte, effectifs, classes

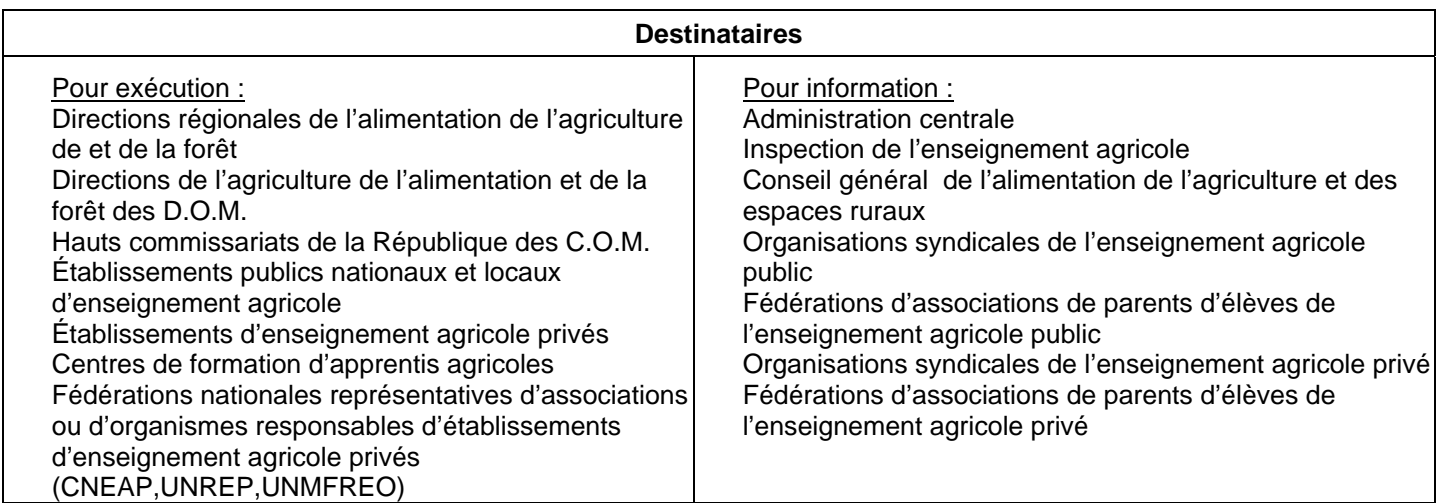

# **SOMMAIRE**

## **1 - COLLECTE DES EFFECTIFS D'ELEVES ET ETUDIANTS DU SUPERIEUR COURT**

- **1.1 Préalable à l'étape 1 : vérification des structures pédagogiques**
- **1.2 1ère Étape : effectifs élèves et étudiants inscrits au 25 août 2010 : remontée de pré-rentrée**
- **1.3 2ème Étape : effectifs élèves et étudiants inscrits à la rentrée par classe ou formation : remontée de rentrée**
- **1.4 3ème Étape : effectifs élèves et étudiants inscrits et présents au 1er octobre 2010 : remontée officielle** 
	- *1.4.1 Procédures distinguées selon les établissements*
	- *1.4.2 Consignes générales à tous les établissements*
	- *1.4.3 Procédure en SRFD/SFD*
- **1.5 4ème Etape : effectifs élèves et étudiants présents au 3 janvier 2011 : remontée ajustée**

**2 - COLLECTE DES EFFECTIFS PREVISIONNELS D'APPRENTIS A LA RENTREE 2010** 

Il est demandé aux services régionaux (SRFD/SFD) de bien vouloir s'assurer que tous les établissements publics et privés, tous les directeurs de centre de formation agricole, ainsi que les présidents des associations ou organismes de gestion des établissements d'enseignement agricole privés sous contrat, ont bien pris connaissance de cette note de service.

## **1 - COLLECTE DES EFFECTIFS D'ELEVES ET ETUDIANTS DU SUPERIEUR COURT**

Comme à chaque rentrée scolaire il est demandé aux établissements publics et privés sous contrat de transmettre à la DGER les données concernant les effectifs d'élèves et étudiants (BTSA et CPGE) scolarisés :

− Pour tous les établissements privés sous contrat il faut rappeler le **caractère obligatoire** de la réponse à cette collecte statistique prévue par le contrat État/établissement.

− Pour les établissements publics, en plus du caractère obligatoire de cette transmission, cette collecte a un impact sur le suivi de l'évolution des structures pédagogiques et sur l'évaluation des besoins pédagogiques.

Enfin, il faut préciser qu'il est impératif d'être rigoureux dans la qualité de la saisie complète des informations demandées et de bien respecter le calendrier du déroulement des différentes phases de cette procédure. Il est à noter que ces mêmes informations serviront également aux pré-inscriptions des élèves aux examens. Toutes les informations relatives à la production des données sont actualisées et communiquées par le CNERTA pour les applications LIBELLULE et DONNAPP. Les nomenclatures ont été mises à jour début juin permettant aux établissements d**'anticiper leurs saisies**.

**Tous les établissements (sauf ceux de la Nouvelle Calédonie et de Wallis Futuna) devront répondre aux 3 étapes suivantes et respecter le calendrier fixé (Cf. annexe 1).** 

Les établissements de la Nouvelle Calédonie et de Wallis Futuna ne devront suivre que la 3<sup>ème</sup> étape dans le respect d'un **calendrier spécifique (Cf. annexe 1).** 

#### **1.1 - Préalable à l'étape 1 : vérification des structures pédagogiques**

Au préalable, chaque établissement doit avoir vérifié sa structure pédagogique (dans LIBELLULE ou dans DONNAPP). Cette opération est indispensable et doit être faite dans le courant du mois de juin, soit le plus tôt possible dès réception de cette structure pédagogique. Si des anomalies ou désaccords apparaissent, ceux ci doivent être très rapidement signalés au CNERTA.

Les classes de DIMA doivent être recensées en totalité dans les structures des établissements de la formation initiale scolaire, comme l'année précédente. Les données sur les effectifs des jeunes inscrits dans ces classes remonteront en même temps que toutes les autres données sur les élèves. Mais ces classes ne font pas l'objet d'affectation de moyens.

### **1.2 - 1ère Étape : effectifs élèves et étudiants inscrits au 25 août 2010 : remontée de pré-rentrée**

#### Les établissements :

Tous les établissements (sauf ceux de la Nouvelle Calédonie et de Wallis et Futuna) doivent fournir au DRAAF/DAAF, à l'attention du chef de SRFD/SFD, leurs effectifs prévisionnels globaux par classe, inscrits au

### **mercredi 25 août 2010**

#### Les services régionaux :

Chaque service régional transmettra ensuite ses données régionales par courrier électronique, sous la forme du tableau de l'annexe 2, à la DGER – MISSI, à l'attention de Claire LEPAGE,

#### **au plus tard le : le jeudi 26 août 2010**

#### **1.3 - 2ème Étape : effectifs élèves et étudiants inscrits à la rentrée par classe ou formation : remontée de rentrée**

Les effectifs déclarés sont ceux des élèves et étudiants inscrits le jour de la rentrée scolaire.

**Cette étape est basée sur une remontée de données individuelles** (il n'y a pas d'envoi de bordereau structure pour cette étape) **: tous les établissements** (sauf ceux de la Nouvelle Calédonie et de Wallis et Futuna) transmettent leurs données au CNERTA

#### **à partir du 2 septembre et jusqu'au 10 septembre 2010**

grâce à l'application **LIBELLULE** ou à l'outil web **DONNAPP**. Les SRFD/SFD récupèrent ensuite les données dans SCOLAGRI à partir de la base nationale élèves (BNE) constituée.

La DGER récupère directement les données des établissements dans SCOLAGRI en même temps que les régions (les SRFD/SFD n'ont aucun tableau régional à remplir).

#### **1.4 - 3ème Étape : effectifs élèves et étudiants inscrits et présents au 1er octobre 2010 : remontée officielle**

Pour le bon déroulement de la procédure, Il est rappelé à tous les établissements qu'il faut être très rigoureux dans la saisie des effectifs dans les classes. Les indications concernant des élèves qui auraient été inscrits puis démissionnaires doivent être à jour au 1er octobre 2010.

*1.4.1 - Procédures distinguées selon les établissements* 

#### **Cas des établissements informatisés avec l'application LIBELLULE :**

Les établissements doivent avoir effectué **la saisie complète** des informations concernant les élèves et étudiants à la date du :

#### **1er octobre 2010 dernier délai.\***

Une procédure permet aux établissements de faire le transfert de ces données au CNERTA **à partir du 1er octobre** ainsi que l'édition du **bordereau structure contractuel** renseigné avec les effectifs (et qui tient lieu d'**annexe 1 au contrat** pour les établissements privés). Ce bordereau devra être signé par le chef d'établissement (établissement public) ou par le président de l'association (établissement privé) et sera envoyé au SRFD /SFD.

#### **Cas des établissements utilisant l'outil web DONNAP :**

Les établissements doivent avoir saisi sur l'outil web DONNAPP **l'ensemble des données** concernant leurs élèves et étudiants à la date du :

#### **1er octobre 2010 dernier délai.\***

Pour accéder au module de saisie, il faut se connecter au site www.donnapp.educagri.fr. La documentation détaillée est téléchargeable sur la page d'accueil. Le site est accessible depuis début juin 2010. La procédure interne "*Transmettre les dossiers / remontées statistiques*" permettra le transfert de ces données individuelles au CNERTA**, à partir du 1er octobre\*,** et l'édition du **bordereau structure contractuel** renseigné avec les effectifs et qui tient lieu d'**annexe 1 au contrat** pour les établissements privés. Il devra être signé par le président de l'association (établissement privé) et sera envoyé au SRFD /SFD.

#### *1.4.2 - Consignes générales à tous les établissements*

- Il est important **pour l'établissement** de bien suivre **les conseils donnés par le CNERTA** pour le remplissage correct et complet de toutes les données concernant les élèves. Pour cela, il est recommandé d'utiliser les **pièces d'identité** (carte nationale d'identité, livret de famille…) et d'être rigoureux dans la saisie des noms et prénoms.

- Il est demandé d'être particulièrement attentif à l'identifiant national élève (INE) : ce numéro est communiqué par l'Éducation nationale qui délivre à l'élève sortant un certificat de fin de **scolarité** appelé **EXEAT**. Bien que sa méconnaissance ne soit pas un élément bloquant pour l'envoi du fichier, il est demandé de saisir ce numéro dans Libellule ou Donnapp. En effet, ce numéro d'identification est le seul qui permette d'assurer le suivi d'un élève tout au long de sa scolarité.
- Votre attention est appelée sur le fait que cet envoi peut être bloqué si des données sont manquantes ou incomplètes car le transfert des données de la base locale vers la base nationale est précédé de vérifications automatiques de cohérence de données. Il est donc vivement recommandé de ne pas attendre le dernier jour pour préparer l'envoi du fichier.

## *1.4.3 - Procédure en SRFD/SFD*

Le rôle du DRAAF/SRFD-DAAF/SFD est prépondérant pour la réussite de l'opération.

Il contrôle les effectifs par classe (par spécialité, langue, mode d'hébergement) et doit repérer les classes ou sections sans élève. Mais il ne peut pas effectuer de corrections (afin de respecter la cohérence avec la base de données des établissements). Si des anomalies sont constatées, elles sont aussitôt signalées à **l'établissement qui devra lui-même corriger** et faire dans ce cas un **deuxième envoi des données** au **CNERTA** et un **deuxième envoi de bordereau structure contractuel** au **SRFD/SFD.** 

**Les derniers envois d'effectifs au CNERTA, après corrections d'anomalies, ne pourront plus se faire après le 20 octobre 2010, date de clôture IMPERATIVE de la procédure de collecte.** 

Le DRAAF/SRFD-DAAF/SFD doit vérifier et signer tous les bordereaux structure contractuels et transmettre à la DGER (Sous-direction EDC, bureau des relations contractuelles (BRC)), les bordereaux structure contractuels des établissements privés **au plus tard le 29 octobre 2010.** 

Les bordereaux structure contractuels des établissements publics seront conservés au SRFD/SFD ainsi qu'une copie des bordereaux des établissements privés.

### **1.5 - 4ème Etape : Effectifs d'élèves et étudiants présents au 3 janvier 2011 : remontée ajustée**

Une collecte sur les effectifs d'élèves et étudiants aura lieu au mois de **janvier 2011** pour l'ensemble des établissements publics et privés (sauf ceux de Nouvelle-Calédonie et Wallis-Futuna), sur la base des élèves présents **au 3 janvier 2011**.

### **2 - COLLECTE DES EFFECTIFS PREVISIONNELS D'APPRENTIS A LA RENTREE 2009**

Les centres de formation d'apprentis doivent fournir au DRAAF/SRFD-DAAF/SFD les prévisions d'effectifs d'apprentis pour l'année scolaire 2010-2011 (contrats signés pour la 2<sup>ème</sup> année et effectifs prévisionnels pour la 1<sup>ère</sup> année).

Chaque service régional effectuera ensuite la **saisie en ligne** des effectifs d'apprentis par centre et par diplôme ou formation. L'adresse de l'application de saisie sera communiquée fin septembre**.** La clôture des saisies se fera **au plus tard le 29 octobre 2010.**  Les effectifs d'apprentis stabilisés au 31 décembre 2010 seront ensuite collectés avec le système d'information sur la formation des apprentis (SIFA) du ministère de l'Éducation nationale. La procédure et le calendrier seront indiqués dans une note de service qui paraîtra en décembre 2010.

> **Chef de la Mission de la stratégie et des systèmes d'information**

> > **Véronique LE GUEN**

Pièces jointes :

Annexe 1 : calendrier des remontées année scolaire 2010 - 2011

Annexe 2 : tableau régional « effectifs d'élèves et d'étudiants inscrits au 25 août 2010 »

Annexe 3 : description du système d'information lié à la collecte des effectifs élèves et étudiants du supérieur court

## **ANNEXE 1**

## **C A L E N D R I E R D E S R E M O N T É E S (pré-rentrée, rentrée, officielle) ANNEE SCOLAIRE 2010-2011**

### **1- Les effectifs d'élèves et d'étudiants du supérieur court**

**1ère étape** *(pour tous les établissements sauf ceux de la Nouvelle Calédonie et de Wallis et Futuna)* 

#### **EFFECTIFS GLOBAUX INSCRITS AU 25 AOUT 2010 : REMONTEE DE PRE-RENTREE**

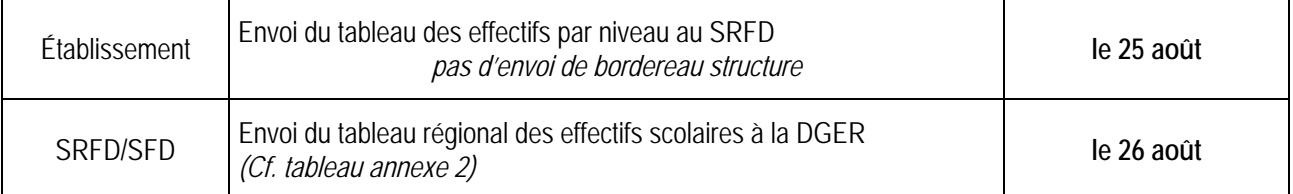

**2ème étape** *(pour tous les établissements sauf ceux de la Nouvelle Calédonie et de Wallis et Futuna)* 

## **EFFECTIFS INSCRITS A LA RENTREE 2010 : REMONTEE DE RENTREE**

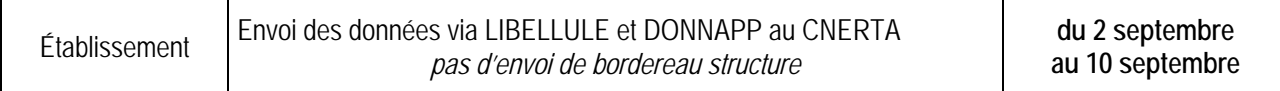

#### **3ème étape** *(pour tous les établissements sauf ceux de la Nouvelle Calédonie et de Wallis et Futuna)*

#### EFFECTIFS INSCRITS ET PRESENTS AU 1<sup>er</sup> OCTOBRE 2010 : REMONTEE OFFICIELLE (SCOLARITE NORMALE)

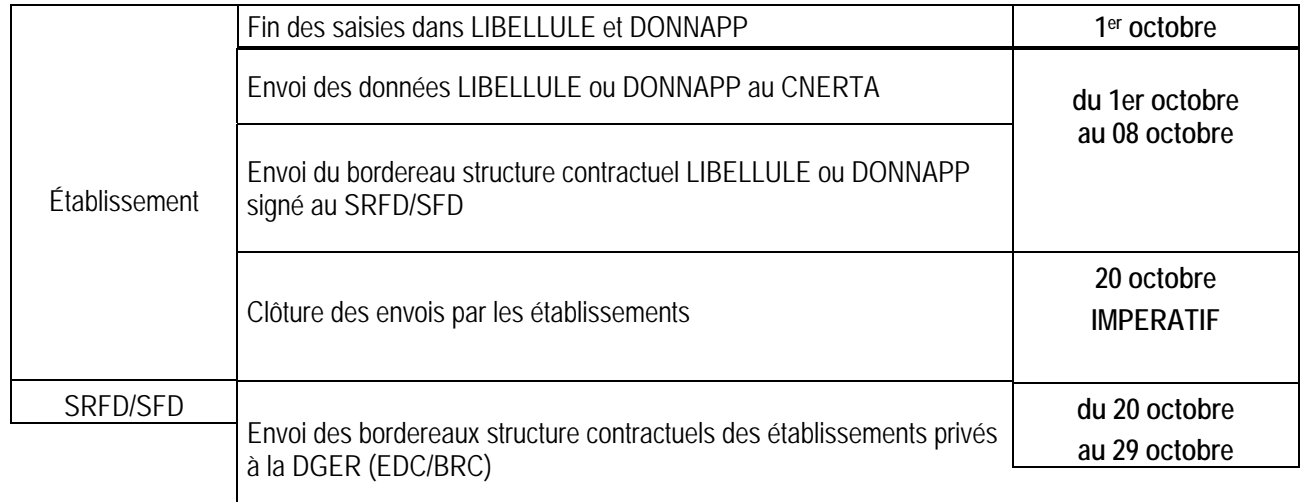

**3ème étape** *(pour les établissements de la Nouvelle Calédonie et de Wallis Futuna)* 

### **EFFECTIFS INSCRITS ET PRESENTS AU 1er MARS 2011 : REMONTEE OFFICIELLE (SCOLARITE DECALEE)**

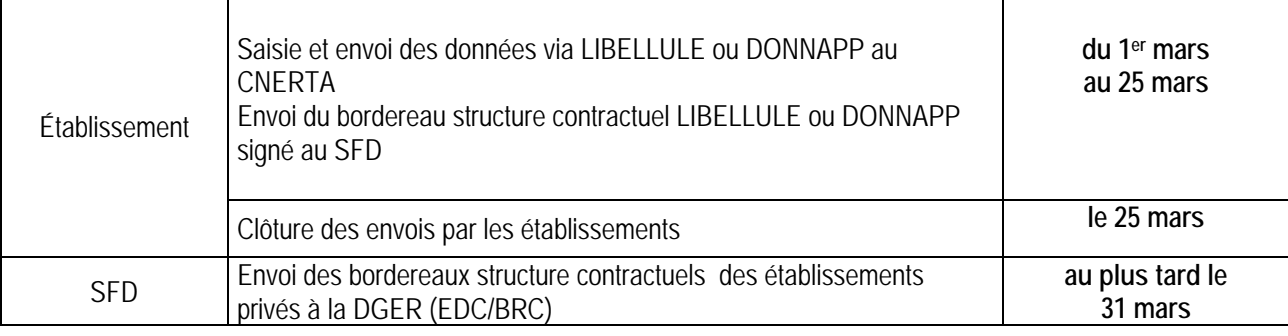

### **2- Les effectifs d'apprentis**

### **EFFECTIFS GLOBAUX PREVISIONNELS AU 29 OCTOBRE 2010 :**

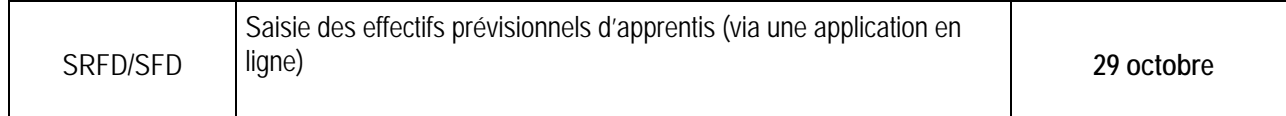

# **TABLEAU RÉGIONAL**

## **« EFFECTIFS D'ELEVES ET D'ETUDIANTS INSCRITS AU 25 AOUT 2010 » A transmettre à la DGER (MISSI) le 26 août 2010**

## **REGION :**

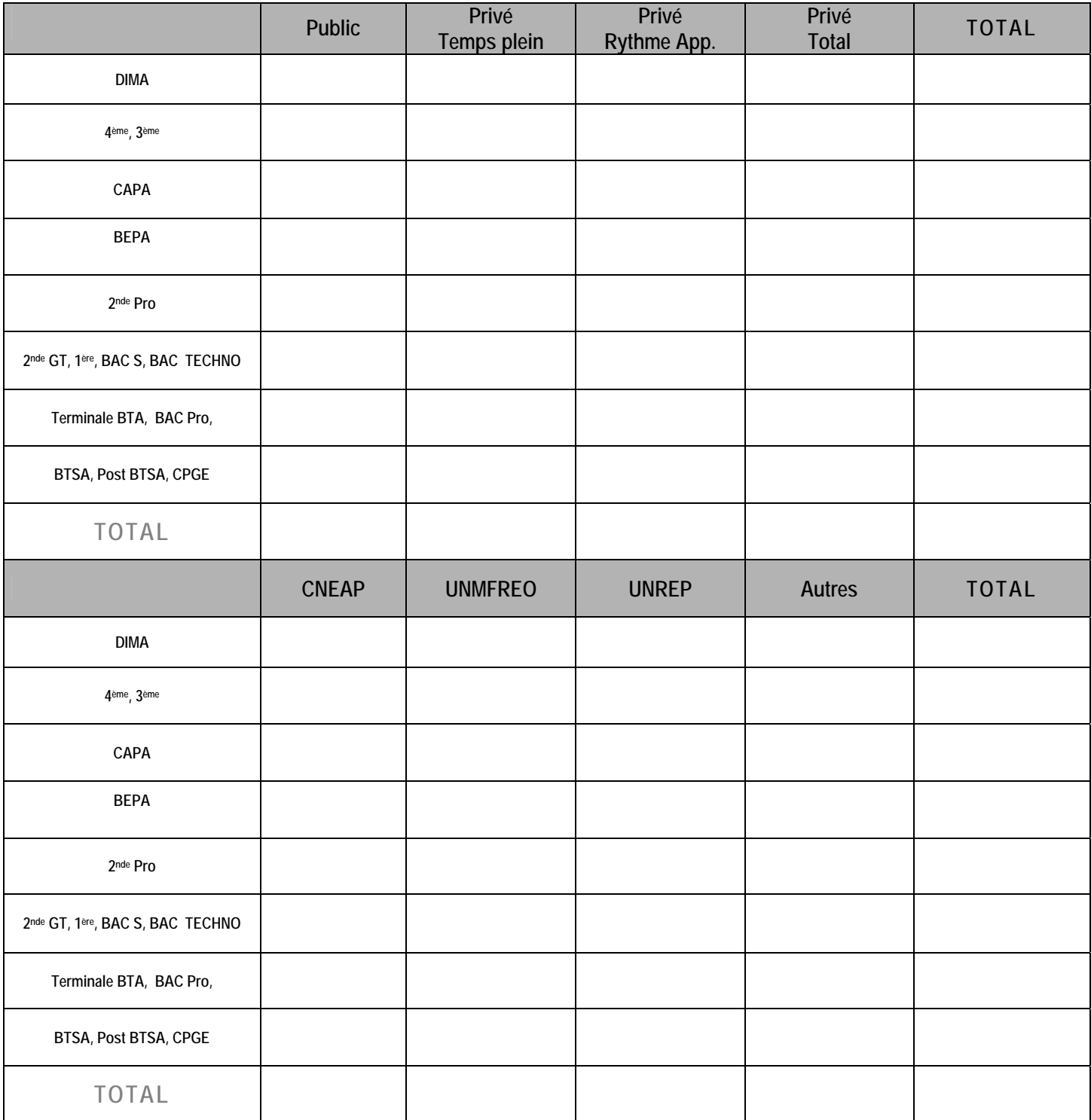

#### **DESCRIPTION DU SYSTÈME D'INFORMATION LIÉ À LA COLLECTE DES EFFECTIFS ÉLÈVES ET ÉTUDIANTS DU SUPÉRIEUR COURT**

Le suivi des populations en formation via le système d'information SAFRAN s'étend à l'ensemble des établissements publics et privés qui utilisent soit l'application LIBELLULE, soit l'outil Web DONNAPP.

La procédure mise en place fait intervenir:

- le CNERTA (Dijon) pour la **collecte** des informations du niveau local ;
- le CERI (Toulouse) pour la **constitution** de la base nationale des élèves (BNE).

#### **Les services régionaux**

Les services régionaux (SRFD et SFD) n'ont plus de données à intégrer. L'application AGRIDE mise en place en 2004 permet l'identification des élèves en fournissant à chaque élève un identifiant national agricole (INA) et le contrôle des doublons ; ce dernier est effectué par les services régionaux en collaboration avec les établissements.

L'application SCOLAGRI permet de vérifier les données, de faire des traitements statistiques et d'exporter des fichiers. Depuis 2004, les services régionaux peuvent l'utiliser également aux fins de contrôle de données individuelles et de suivi au cours de l'année des mouvements d'arrivée et surtout de départ des élèves (démissions, changements d'établissement, etc...).

L'individualisation des données par l'attribution à chaque élève de l'identifiant national agricole (INA) et également par la récupération de l'identifiant national élève (INE) permet d'affiner les traitements statistiques tant au niveau régional qu'au niveau national dans le cadre de SAFRAN, autorisé par la CNIL sous le numéro 1035615 conformément à la loi " informatique et libertés " n° 78-17 du 6 janvier 1978 modifiée.

### **La DGER**

Le dispositif permet également à la DGER de faire plusieurs remontées dans l'année, ce qui permet aux services régionaux de suivre l'évolution des effectifs dans les établissements.